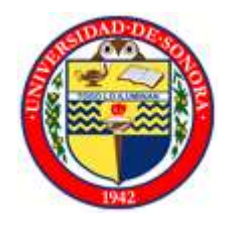

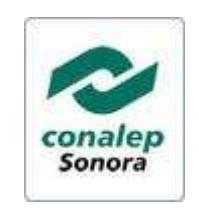

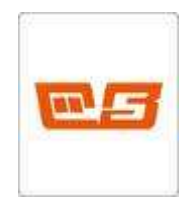

# **Diplomado: Enseñanza de las matemáticas Módulo 2. Diseño y desarrollo de la actividad docente. Parte I**

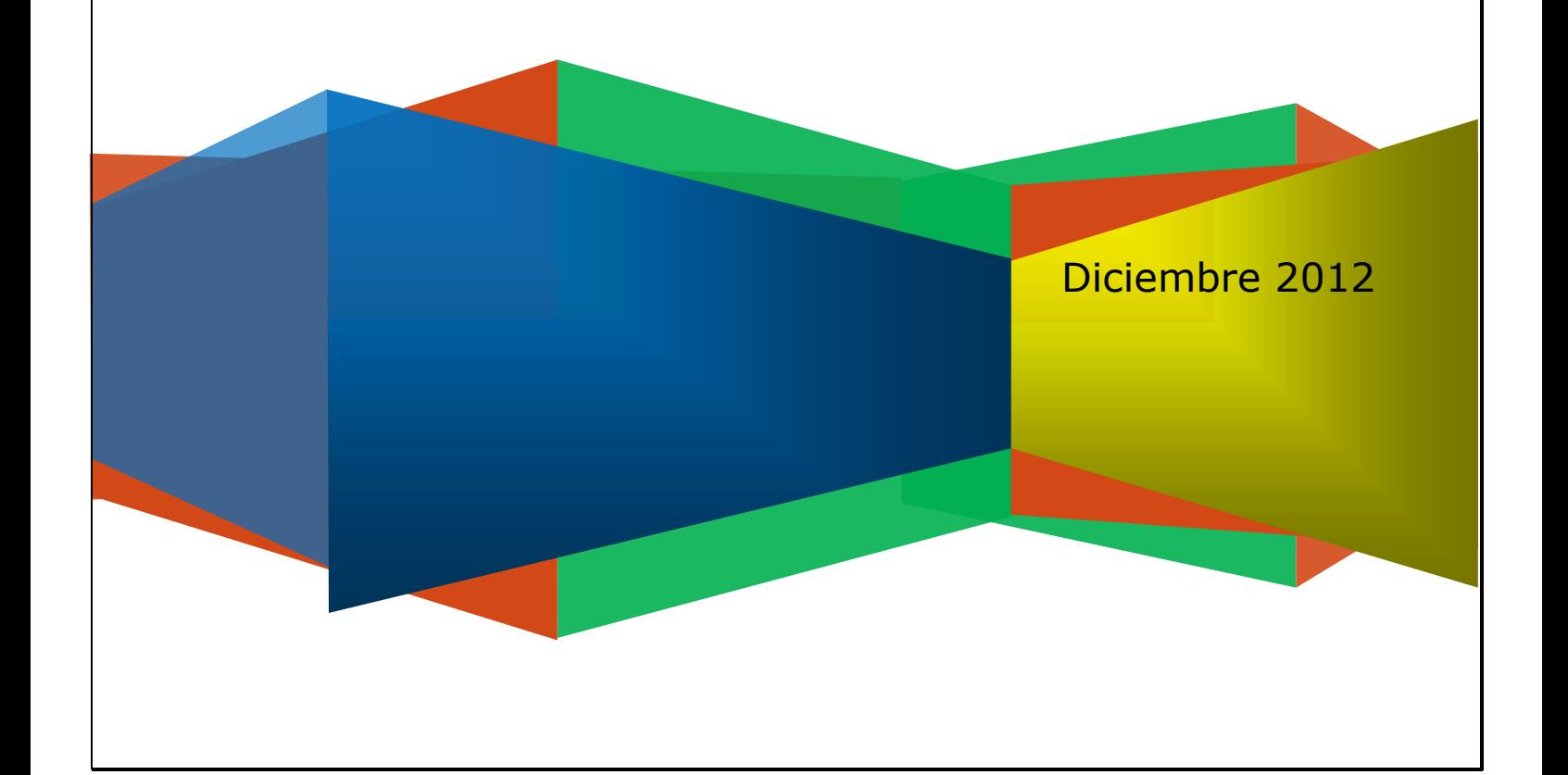

Material del Participante. Módulo 2 para el Diplomado "*Enseñanza de las matemáticas",* fue elaborado en noviembre de 2012 por la Universidad de Sonora, bajo convenio de colaboración con el Colegio Nacional de Educación Profesional Técnica y el Colegio de Bachilleres del Estado de Sonora.

#### **Universidad de Sonora**

Dr. Heriberto Grijalva Monteverde **Rector**

Dr. Enrique Fernando Velázquez Contreras **Secretario General Académico**

#### **Colegio Nacional de Educación Profesional Técnica**

Ing. Octavio Corral Torres **Director General**

Mtro. Martín Antonio Yépiz Robles **Director Académico**

#### **Colegio de Bachilleres del Estado de Sonora**

Profr. Julio Alfonso Martínez Romero **Director General**

Dr. Manuel Valenzuela Valenzuela **Director Académico**

#### **Coordinación:**

Dra. Silvia Elena Ibarra Olmos

#### **Autores:**

Silvia Elena Ibarra Olmos Manuel Alfredo Urrea Bernal María Antonieta Rodríguez Ibarra José María Bravo Tapia Agustín Grijalva Monteverde Ramiro Ávila Godoy

#### **Edición:**

Silvia Elena Ibarra Olmos

Reservados todos los derechos. El contenido de esta obra no podrá ser reproducido total ni parcialmente, ni almacenarse en sistemas de reproducción, ni transmitirse por medio alguno sin permiso de los titulares de los derechos correspondientes.

Primera Edición: 2012 D.R. © Universidad de Sonora 2012 Blvd. Rosales y Luis Encinas s/n. Col. Centro C.P.83000, Hermosillo, Sonora, México. ISBN en trámite

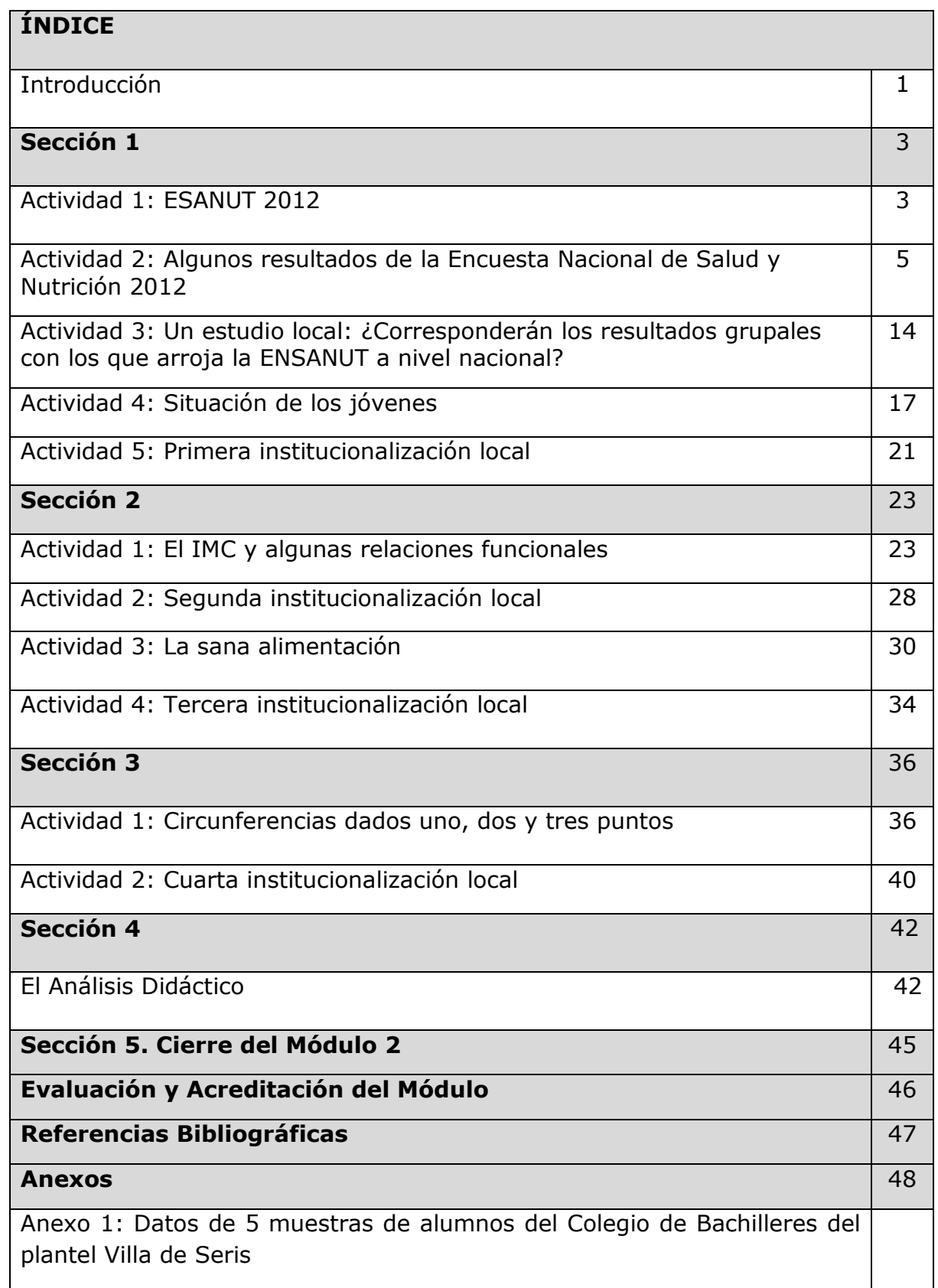

# **Diplomado: Enseñanza de las matemáticas**

# **Módulo 2. Diseño y desarrollo de la actividad docente. Parte I**

## Introducción

En el Módulo 1 promovimos la reflexión de los participantes del Diplomado sobre su práctica docente. En esta ocasión, estamos proponiendo una serie de actividades didácticas que tienen la intención de llamar la atención de los profesores sobre dos aspectos que son centrales en su actividad profesional: el diseño y desarrollo de actividades de enseñanza.

Los contenidos matemáticos desarrollados en las actividades didácticas fueron seleccionados de los programas de materia de las instituciones participantes; otro criterio utilizado en dicha selección fueron las observaciones realizadas durante la puesta en escena del Módulo 1.

Al igual que en el Módulo anterior, este material está diseñado para trabajarse en 40 horas presenciales, con el compromiso por parte de los asistentes de dedicar 10 horas extra clase para realizar las tareas asignadas, las cuales constituyen un producto importante del Diplomado y serán evaluadas como tales.

Está constituido por actividades que se desarrollarán bajo la conducción de un responsable de grupo. Además de las indicaciones verbales que dicho responsable hará en los momentos apropiados, en cada una de las actividades se precisa qué es lo que se solicita que realice el participante.

En la dinámica de trabajo en el aula, continuaremos con los espacios reservados para el trabajo individual, otros para el trabajo en equipo, así como espacios destinados al trabajo grupal.

El contenido del Módulo está organizado en cinco secciones, dos de las cuales se desarrollan dentro de un mismo contexto extra matemático general: los resultados de la Encuesta Nacional de Salud y Nutrición 2012. En la primera sección se discuten, a partir de información extraída de algunos apartados de la Encuesta, varias situaciones problema que involucran contenidos del área de estadística y probabilidad. De manera semejante, en la Sección 2 se trabajan contenidos de álgebra. En un cambio de contexto se desarrollarán en la Sección 3 contenidos de geometría; en la Sección 4 se plantea hacer análisis didáctico, llegando en la Sección 5 a las reflexiones finales del Módulo.

Al final del Módulo se encuentran también consignados los productos que deberán entregar los participantes para lograr la acreditación del mismo.

En el documento Descripción del Diplomado puede encontrarse con mayor detalle los propósitos de este Módulo, así como otras características importantes del mismo. Le sugerimos consultar dicho material.

 $\overline{\phantom{a}}$ 

# **SECCIÓN 1**

# Actividad 1. ENSANUT 2012

## 1.1 Qué conocemos sobre la Encuesta Nacional de Salud y Nutrición 2012 (ENSANUT 2012)

La realización de censos, encuestas y mediciones sobre diferentes tópicos de interés para la sociedad son una práctica común en todas las naciones del orbe. En los países más desarrollados se llevan a cabo con una mayor frecuencia, a diferencia de lo que sucede en los países con un potencial económico menor, pues todas esas acciones requieren de una inversión monetaria fuerte. Por ejemplo los censos poblacionales en México se efectúan cada diez años, a diferencia de lo que sucede en las naciones europeas, donde se hacen cada cinco años.

En nuestra nación es cada vez más frecuente la práctica gubernamental de aplicación de encuestas nacionales. Como ejemplos tenemos la Encuesta Nacional de Adicciones, la de Salud Mental, la de Victimización y Percepción sobre Seguridad, la de Violencia contra las Mujeres, entre otras.

En esta ocasión centraremos nuestra atención sobre la Encuesta Nacional de Salud y Nutrición, cuyos resultados 2012 fueron dados a conocer muy recientemente.

De acuerdo con el documento*:*

*La ENSANUT 2012 permite contar con información de base poblacional y probabilística sobre la cobertura de programas de salud en áreas básicas como las inmunizaciones, la atención a los niños, la salud reproductiva, la atención a padecimientos crónicos, así como sobre los retos en salud como el control de la hipertensión arterial, la diabetes, el sobrepeso y la obesidad, los accidentes y la violencia, entre otros. Permite asimismo analizar la protección en salud en México, y el desempeño de los proveedores de servicios de salud.* (Encuesta Nacional de Salud y Nutrición. Resultados Nacionales. Síntesis Ejecutiva.2012, p.7)

Hemos tomado como referencia este contexto, por considerar que retoma una situación que es de interés generalizado para la población mexicana; consideramos también que las problemáticas sociales que se derivan de sus resultados, constituyen un excelente marco para el

estudio de diferentes tópicos escolares, entre ellos los pertenecientes a la matemática.

a) ¿Había Usted escuchado hablar sobre la Encuesta Nacional de Salud? ¿Qué tópicos le parecen interesantes? Exprese alguna opinión sobre el particular.

 $\overline{4}$ 

# Actividad 2.- Algunos resultados de la Encuesta Nacional de Salud y Nutrición 2012

2.1 La ENSANUT 2012, tal como su nombre lo indica, organiza y centra el análisis de resultados en dos apartados fundamentales: Salud y Nutrición.

Cada uno de estos apartados está enfocado a diferentes sectores en los que se puede organizar la población mexicana, en el caso de Salud analiza la información tomando como referencia los siguientes sectores: Hogar, Utilización de Servicios, Niños, Adolescentes, Adultos y Adultos mayores; en Nutrición se consideran los siguientes sectores: Hogar, Niños, Adolescentes y Adultos.

En el apartado de Metodología de la Síntesis Informativa de la ENSANUT se plantea el objetivo de dicha encuesta en los siguientes términos:

> l objetivo general de la ENSANUT 2012 es cuantificar la frecuencia, distribución y tendencias de las condiciones de salud y nutrición y sus determinantes, así como examinar la respuesta social organizada frente a los problemas de salud y nutrición de la población, incluida la cobertura y calidad de los servicios de salud y la cobertura específica de los programas prioritarios de prevención en salud. De igual forma, la ENSANUT 2012 permitirá generar evidencia sobre la cobertura de protección en salud de las familias mexicanas y realizar comparaciones respecto a la utilización y condiciones de salud entre las poblaciones de acuerdo con el tipo de protección en salud.

a) ¿Qué entiende Usted por cuantificar la frecuencia?

b) ¿Y por cuantificar la distribución?

c) ¿Qué entiende por cuantificar las tendencias?

2.2 Además del objetivo, en el apartado de metodología, también se describen algunos de los elementos que fueron tomados en cuenta para desarrollar el trabajo: Diseño muestral y Unidades de análisis. Veamos que nos dicen sobre el particular:

#### Diseño muestral

Se trata de una encuesta probabilística nacional con representatividad estatal, por estratos nacionales urbano y rural, y una sobremuestra de los hogares con mayores carencias del país.

#### Unidades de análisis

Las unidades de análisis definidas para la encuesta son las siguientes:

- Hogar: es el conjunto de personas relacionadas por algún parentesco o no que habitualmente duermen en una vivienda bajo el mismo techo, beneficiándose de un ingreso común aportado por uno o más de los miembros del hogar.
- · Utilizadores de servicios de salud: son las personas del hogar que buscaron o recibieron atención ambulatoria dentro de las dos semanas anteriores a la fecha de la entrevista por enfermedad, lesión, accidente, rehabilitación, servicio dental, programa de control de diabetes o hipertensión arterial.
- Niños preescolares: son las personas del hogar con edad entre 0 y 4 años cumplidos.
- · Niños escolares: son las personas del hogar con edad entre 5 y 9 años cumplidos.
- Adolescentes: son las personas del hogar en el grupo de edad de 10 a 19 años cumplidos.
- Adultos: son las personas del hogar con edad mayor a 20 años.

a)¿Qué es una muestra probabilística?

b)¿Cuáles son los estratos en los que se dividió la población?

c) ¿Qué son las unidades de análisis que fueron empleadas en la ENSANUT?

2.3 En esta parte nos enfocaremos en el análisis de un elemento que se destaca en el apartado de Nutrición, que es Sobrepeso y obesidad, centrando la atención en el sector de los adultos. Al respecto en la ENSANUT (Encuesta Nacional de Salud y Nutrición. Resultados Nacionales. Síntesis Ejecutiva.2012, p.31) se señala lo siguiente:

#### **Adultos**

Actualmente México se encuentra en un proceso de transición donde la población presenta un aumento inusitado de sobrepeso y obesidad que afecta a todas las edades, a las zonas urbanas y rurales, y a las diferentes regiones del país.

Tanto el tiempo excesivo de actividades sedentarias como el poco tiempo dedicado a actividades físicas moderadas o vigorosas sugieren una importante contribución de la inactividad física al aumento de la prevalencia de obesidad y enfermedades crónicas observado en México en los últimos años.

Principales hallazgos

Sobrepesa y obesidad

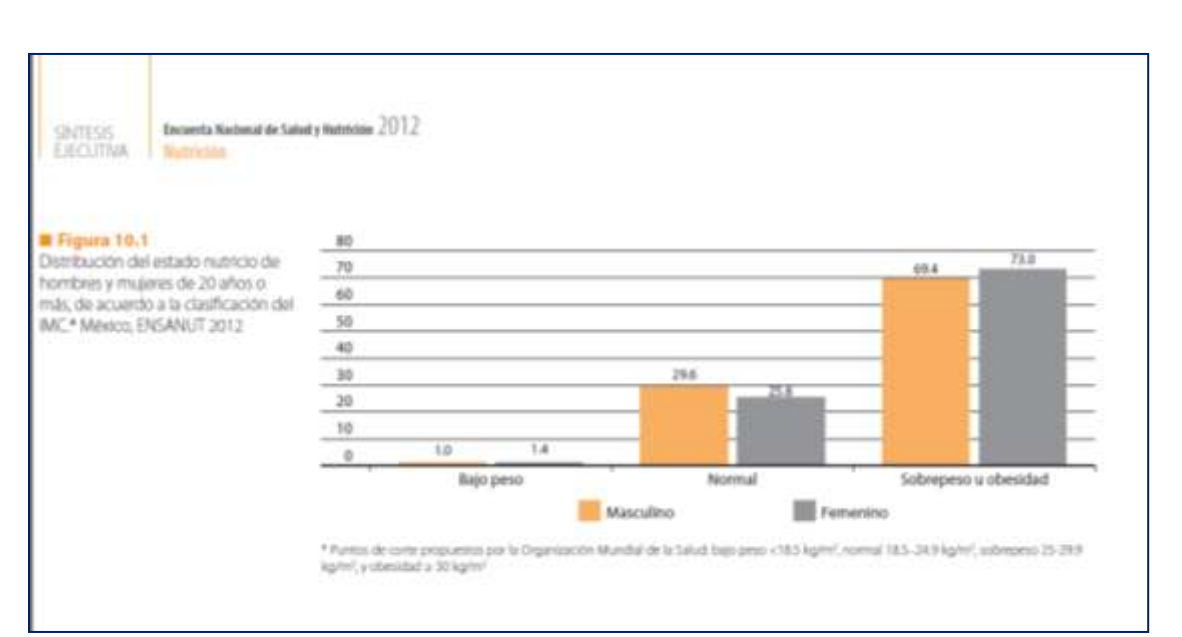

Figura 1. Distribución en México del estado nutricio de hombres y mujeres de 20 años o más, de acuerdo al IMC. (ENSANUT 2012, p.31-32)

En la gráfica que se muestra en la Figura 1 se hace la clasificación de las personas de acuerdo al Índice de Masa Corporal (IMC), el cual se obtiene relacionando el peso (kg) con la altura (m) de las personas de la siguiente manera:

$$
IMC = \frac{P}{E^2}
$$

Donde P representa el peso y E la estatura.

El criterio que se sigue para clasificar a un individuo aparece en la tabla siguiente:

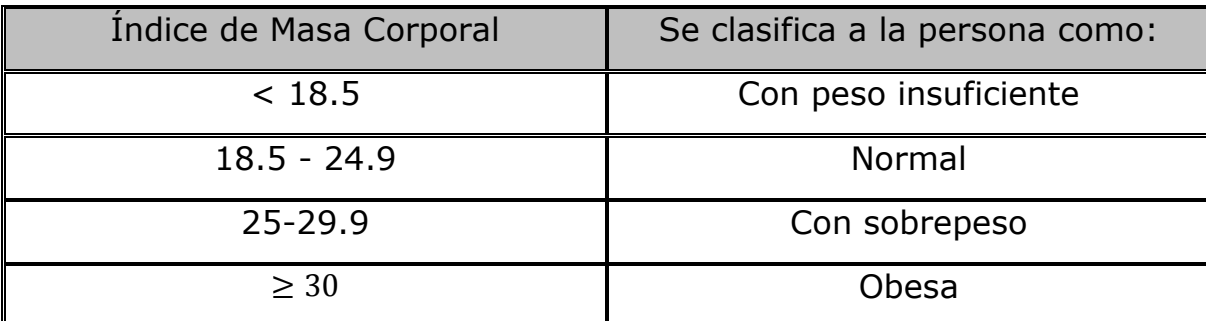

Tabla 1. Clasificación del estado nutricional de un individuo, dependiendo de su Índice de Masa Corporal.

a) Describa lo que observa en la gráfica de la Figura 1, considerando que el eje vertical representa porcentajes.

b) ¿A qué sujetos corresponde la información que se está representando en la gráfica?

c) ¿Cuál es la característica de los sujetos que se está analizando en la gráfica?

d) ¿Con qué tipo de valores se representa la característica de los sujetos que se está analizando?

e) En este caso particular, ¿cuáles son los valores que se le pueden asignar a la característica de interés?

f) ¿Se pueden ordenar los valores asignados a la característica? Argumente su respuesta.

g) Si la muestra de donde se obtuvo la información que se representa en la gráfica anterior (Figura 1), es representativa de la población mexicana, que consta de 115,170,278 habitantes (47.3 % hombres y 52.7 % mujeres), y se integró con 46,303 individuos adultos, ¿cuántos adultos mexicanos están en las categorías de sobrepeso u obesidad aproximadamente?

h) ¿Cuántos hombres y cuántas mujeres?

i) Si la muestra que se seleccionó de personas adultas representa el 0.0004 % de la población mexicana, ¿cuántas personas adultas fueron consideradas en esta ENSANUT?

j) Aproximadamente, ¿cuántas personas adultas mexicanas están en el rango de peso normal?

k) ¿En qué categoría está la mayor cantidad de personas adultas mexicanas?

l) ¿A partir de que parámetro se clasifica a las personas?

m) ¿Cuál cree que sería la mejor medida del parámetro que representa el estado actual del peso de los adultos mexicanos?

n) Elabore la distribución de frecuencias de la información que aparece en la tabla de la Figura 1.

2.3 En la siguiente figura se muestra información relacionada con el problema de sobrepeso u obesidad, considerando diferentes regiones del país.

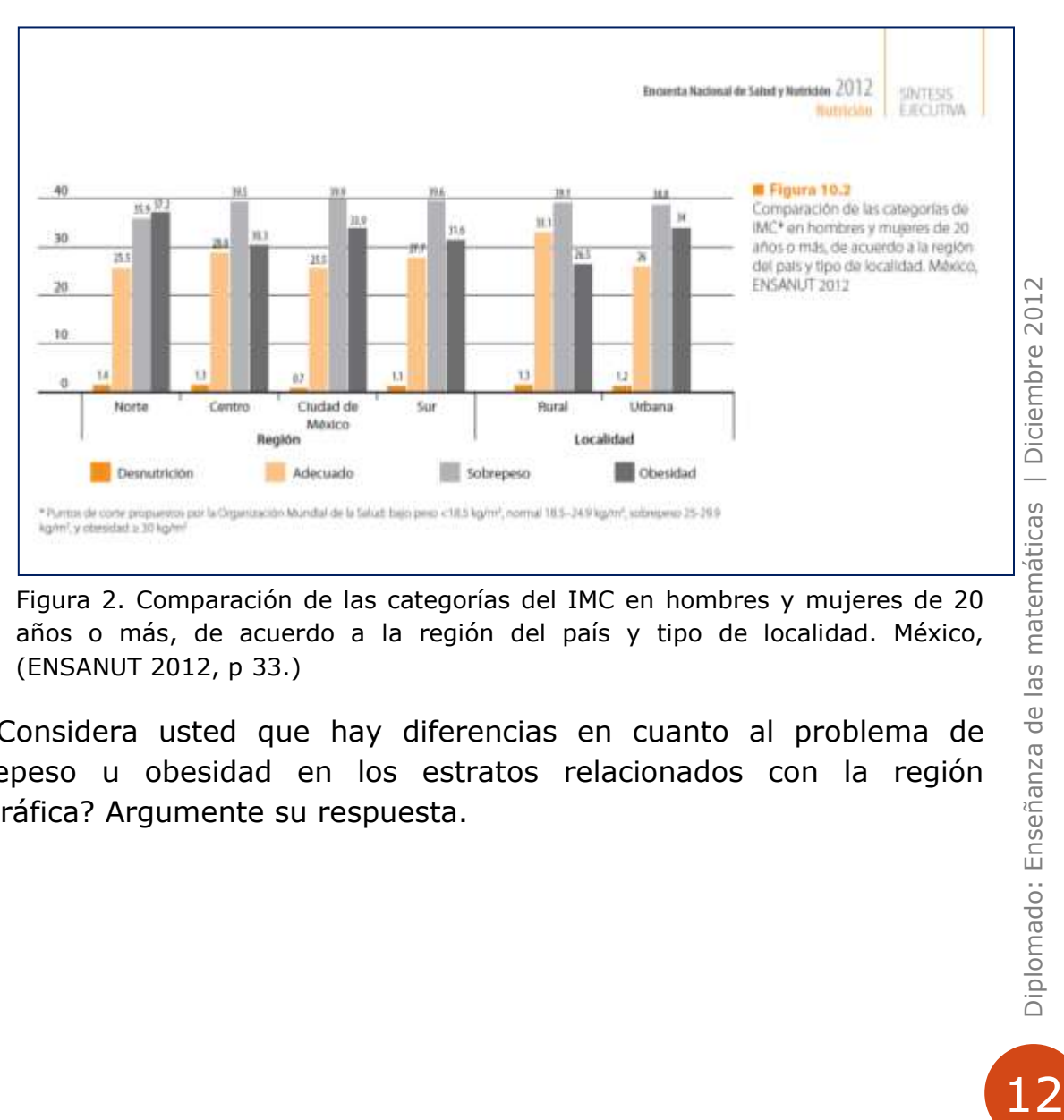

Figura 2. Comparación de las categorías del IMC en hombres y mujeres de 20 años o más, de acuerdo a la región del país y tipo de localidad. México, (ENSANUT 2012, p 33.)

Diplomado: Enseñanza de las

12

a) ¿Considera usted que hay diferencias en cuanto al problema de sobrepeso u obesidad en los estratos relacionados con la región geográfica? Argumente su respuesta.

b) ¿Considera usted que hay diferencias en cuanto al problema de sobrepeso u obesidad en los estratos relacionados con el tipo de localidad? Argumente su respuesta.

c) Si los participantes de este grupo representan una muestra para clasificarlos de acuerdo a su IMC, ¿En qué estrato o estratos se ubicaría?

# Actividad 3.- Un estudio local: ¿Corresponderán los resultados grupales con los que arroja la ENSANUT a nivel nacional?

Los resultados que se analizaron a lo largo de la Actividad 2 representan lo que sucede en el contexto nacional. Un aspecto que puede resultar interesante es conocer los datos de los integrantes de este grupo de trabajo y compararlos con los resultados nacionales.

Para ello se solicita hacer lo siguiente:

a) Calcule su IMC.

b) Organícense en el grupo para que cada participante cuente con la información de cada uno de los integrantes. Anótela en el espacio siguiente.

c) Una vez que cuenten con la información de todo el grupo, intégrense en equipos y organicen la información (Puede utilizar Excel para el diseño de tablas, distribución de frecuencias, gráficas, etc.). Aquí le proporcionamos un espacio para graficar.

d) ¿Coinciden los datos obtenidos en el grupo con los que se muestran en la tabla de la Figura 1? Argumente su respuesta.

e) ¿Coinciden los datos obtenidos en el grupo con los que se muestran en la tabla de la Figura 2? Argumente su respuesta.

f) ¿Cuál es el IMC promedio del grupo?\_\_\_\_\_ ¿Cómo lo obtuvo?

g) Intuitivamente, ¿es un valor representativo de los IMC del grupo? Argumente su respuesta.

h) ¿Entre qué valores se mueve el IMC del grupo?

i) ¿Considera que los IMC generados por el grupo están muy dispersos o poco dispersos? Argumente su respuesta.

j) ¿Conoce alguna manera para medir la dispersión de un conjunto de datos?

k) Comente con sus compañeros de equipo la respuesta del inciso anterior, si en el equipo se proponen algunas formas para medir la dispersión, organicen una presentación para el resto del grupo.

# Actividad 4.- Situación de los jóvenes

Para tener una idea de la distribución de los jóvenes preparatorianos respecto al IMC, se realizó una encuesta a estudiantes del COBACH Villa de Seris. El levantamiento lo hicieron 5 estudiantes de la institución, quienes aplicaron una pequeña encuesta donde preguntaron algunas características de los encuestados: peso, estatura, edad y género. Las muestras que obtuvieron los estudiantes se encuentran en el archivo de Excel IMC JÓVENES.xlsx. Véase Anexo 1.

Para trabajar con los datos, seguiremos las siguientes indicaciones.

4.1 Nos organizaremos en cinco equipos, cada uno de los cuales seleccionará una muestra. Una vez agrupados, habrá que realizar lo siguiente:

a) Utilizando Excel o calculadora, calcule el IMC de los estudiantes.

b) Organicen la información, en una distribución de frecuencias, respecto a una de las variables, de acuerdo con la asignación mostrada (puede utilizar Excel):

Equipo1: peso;

Equipo 2: estatura;

Equipo3: edad;

Equipo4: género;

Equipo 5: IMC.

c) Representen gráficamente la información de la distribución de frecuencias correspondiente (Diagrama circular, gráfica de barras, histograma, polígono de frecuencias, según sea el caso).

d) Encuentren un valor que ustedes consideren que es representativo de la muestra, de acuerdo a la variable que les tocó analizar.

e) Describan el comportamiento de la muestra respecto a la variable que les tocó analizar y preparen una presentación para exponer al grupo.

4.2 Seleccionar de las diferentes muestras la información correspondiente al género y registrarla en la siguiente tabla (se puede hacer una tabla en Excel):

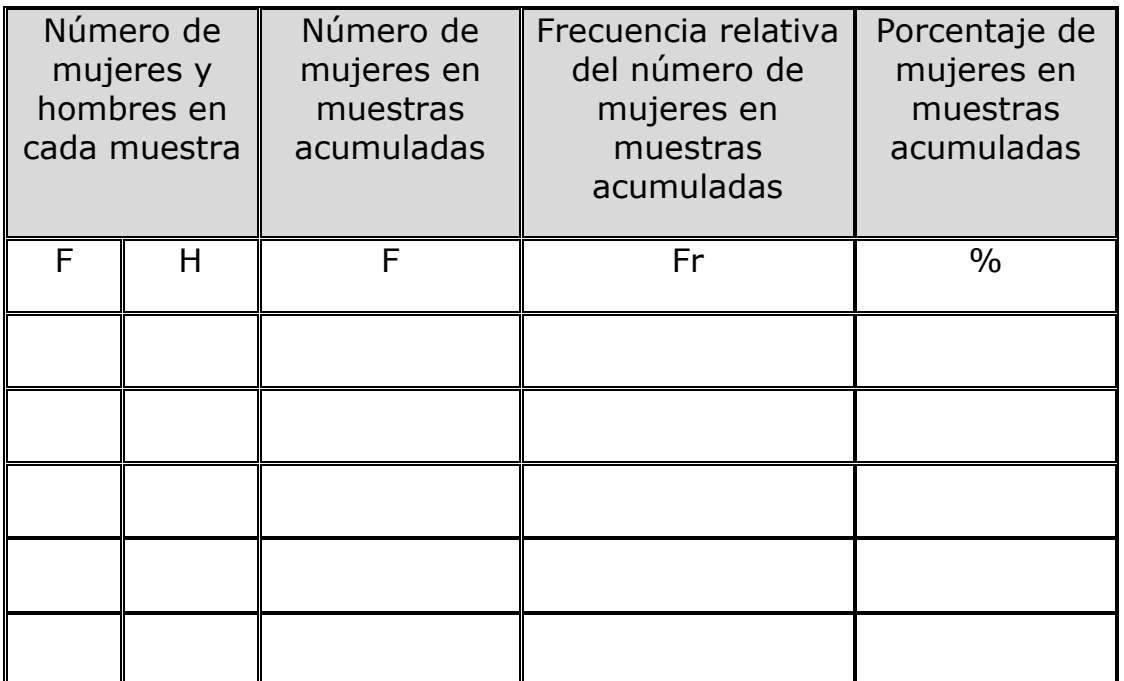

a) Utilizando Excel, represente la información en una gráfica de puntos (Tamaño de muestra contra frecuencia relativa). Describa lo que observa en la gráfica.

Diplomado: Enseñanza de las matemáticas | Diciembre 2012 19Diplomado: Enseñanza de las matemáticas | Diciembre 2012

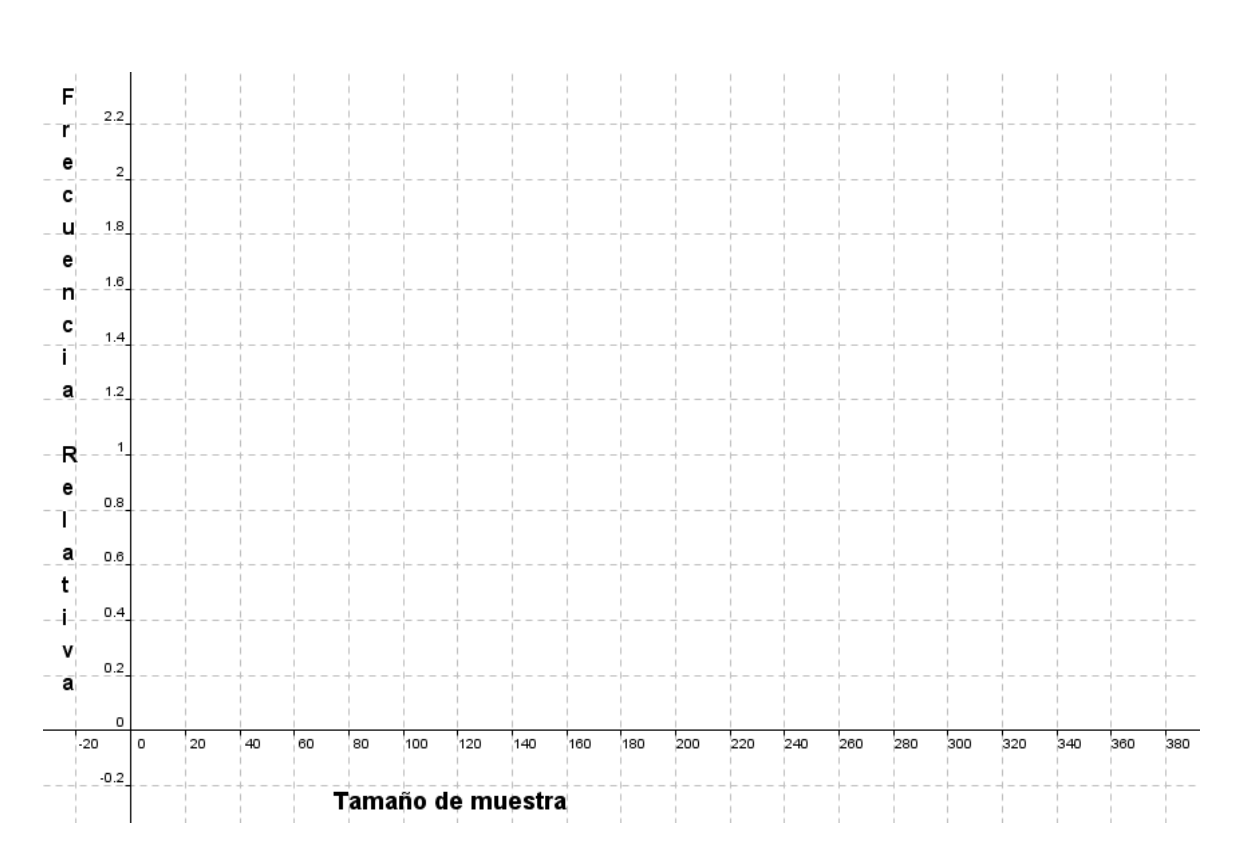

b) ¿Qué sucede con la frecuencia relativa del número de mujeres, a medida que aumenta el tamaño de la muestra?

c) ¿Cuál es la frecuencia relativa de mujeres en la muestra que se forma al unir todas las muestras? \_\_\_\_\_. Si esta muestra es representativa, ¿qué puede decir del porcentaje de mujeres estudiantes que hay en el plantel Villa de Seris?

# Actividad 5.- Primera institucionalización local

En esta actividad nos centraremos en analizar los objetos matemáticos que se fueron poniendo en juego a lo largo de las actividades previas. Para organizar el trabajo le solicitamos que responda las siguientes preguntas, tal y como se indica antes de cada cuestionamiento.

#### Individualmente.

a) Haga una relación de los objetos matemáticos que surgieron al trabajar con las actividades anteriores. Agrúpelos dependiendo de cuáles fueron utilizados como herramientas y cuáles emergieron a partir del trabajo realizado. ¿Cuáles de ellos son novedosos para usted? ¿En qué sentido son novedosos?

 $21$ 

b) Describa alguna de las estrategias utilizadas para responder a los cuestionamientos que se plantean en las actividades.

#### En equipo.

c) Compare y discuta con los integrantes de su equipo las respuestas que proporcionó a los incisos anteriores. Anote en el espacio siguiente aquellos elementos que no había considerado en sus respuestas individuales.

### Grupalmente.

d) El conductor del grupo dirigirá una discusión grupal en la que se pondrán en juego los elementos vertidos en los anteriores y tendrá a su cargo el proceso de síntesis. Anote a continuación aquellos aspectos que aparecen en la síntesis grupal y que no hayan sido considerados en las reflexiones individuales y por equipo.

# SECCIÓN 2

## Actividad 1. El IMC y algunas relaciones funcionales

Continuando con el contexto que se ha venido abordando hasta el momento, retomaremos al IMC para plantear otras situaciones en las cuales nos interesará estudiar otro tipo de objetos matemáticos.

a) Abra el archivo "graficaIMC.ggb" y analice las gráficas que ahí aparecen. ¿Qué información proporcionan? ¿Cuáles son las variables que se están relacionando? Sugerencia: Revise la Tabla 1 de la página 8.

b) En el mismo archivo, en la opción "Vista", seleccione, "Vista algebraica". Una vez hecha dicha selección, observará las expresiones algebraicas de las funciones que están ahí representadas. Dé un doble click en  $IMC(x) = 0.38x$  y haga las modificaciones necesarias para que esa función proporcione información sobre su situación personal. ¿Qué podría decirnos sobre su salud nutricional? ¿Cuáles son los valores del peso que pondrían en riesgo su salud?

c) Analizaremos ahora la información que se presenta en la Tabla 2, que se muestra a continuación.

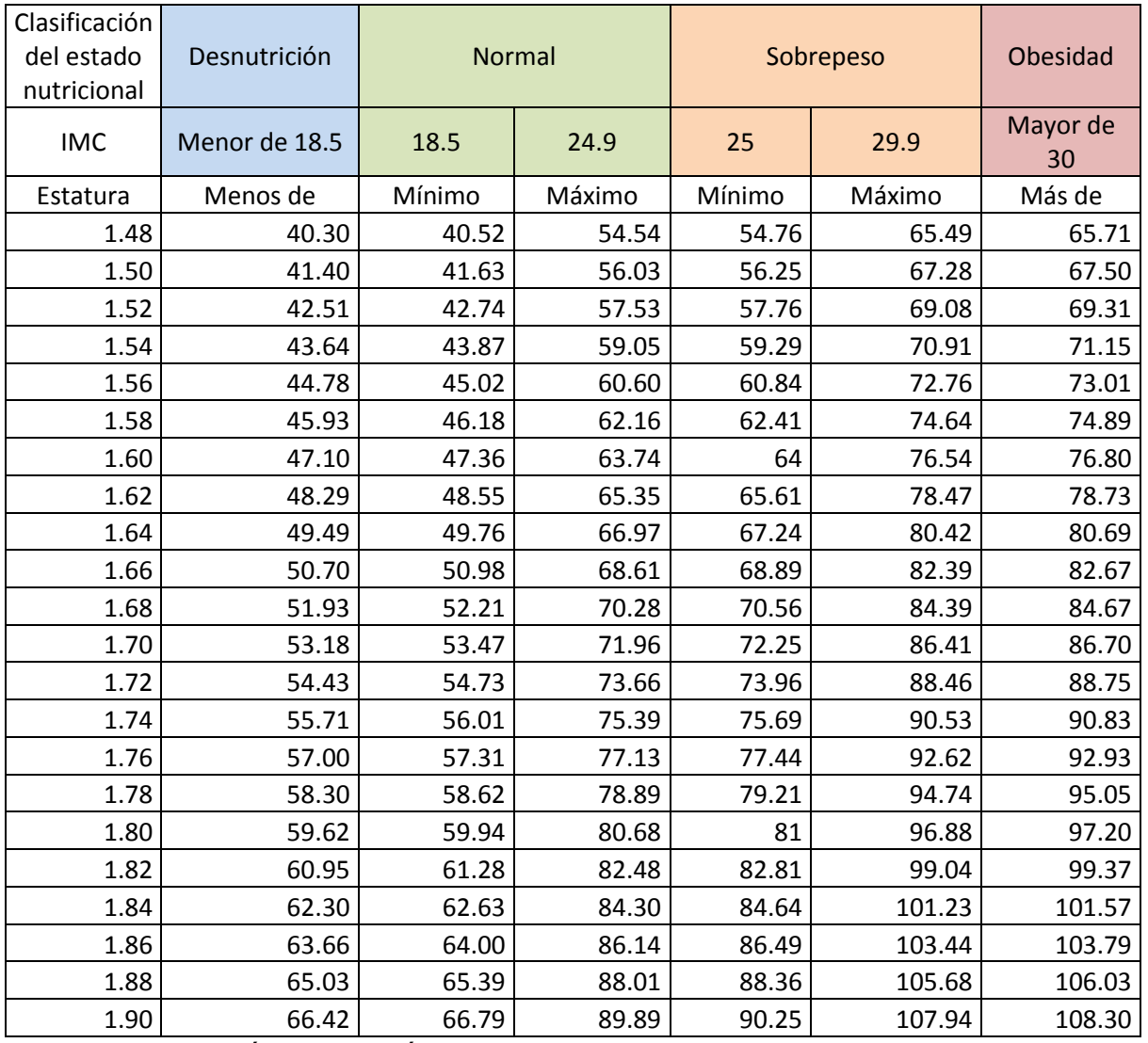

Tabla 2. Pesos máximos y mínimos de cada estado nutricional, en dependencia de la estatura del individuo.

Observe y analice los datos mostrados. Escriba los resultados de su análisis.

d) ¿Cómo se generaron los datos mostrados en la Tabla 2? ¿Cuál(es) son la(s) expresión(es) algebraica(s) por medio de la(s) cual(es) se encontraron dichos datos?

e) Retomaremos ahora los resultados del inciso anterior para graficar la(s) función(es) que se encontró (aron) mediante GeoGebra. Siga las instrucciones que se proporcionan a continuación. En caso de tener algún problema solicite el apoyo del conductor del grupo.

Abra el archivo "graficaIMC2.ggb". En pantalla aparecerá la siguiente ventana:

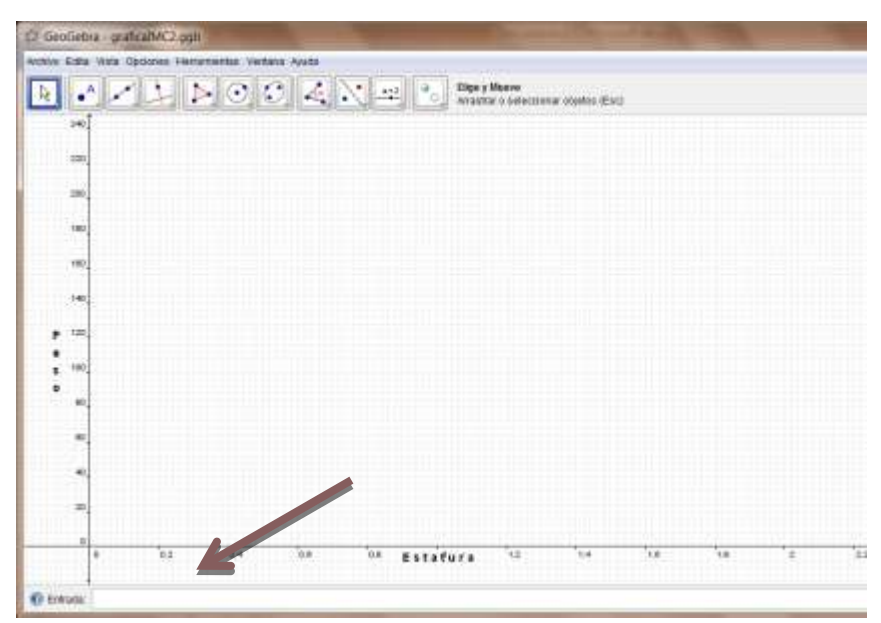

Figura 3. Campo entrada de la ventana de GeoGebra.

Para graficar una función en GeoGebra, se introduce la función en el campo Entrada que aparece en parte inferior izquierda con la siguiente sintaxis:

Función[*función, Valor inicial, Valor final*]

Por ejemplo, si quisiéramos graficar la función  $f(x) = 5x^2$  con un dominio de [0,200], en el campo entrada teclearíamos lo siguiente:

Función $[5 * x^2, 0, 200]$ 

Para que la gráfica sea visible en pantalla, una vez escrita la función en el campo Entrada, se deberá presionar la tecla *enter*. A continuación se muestra la ventana donde aparece la gráfica de la función  $f(x) = 5x^2$ 

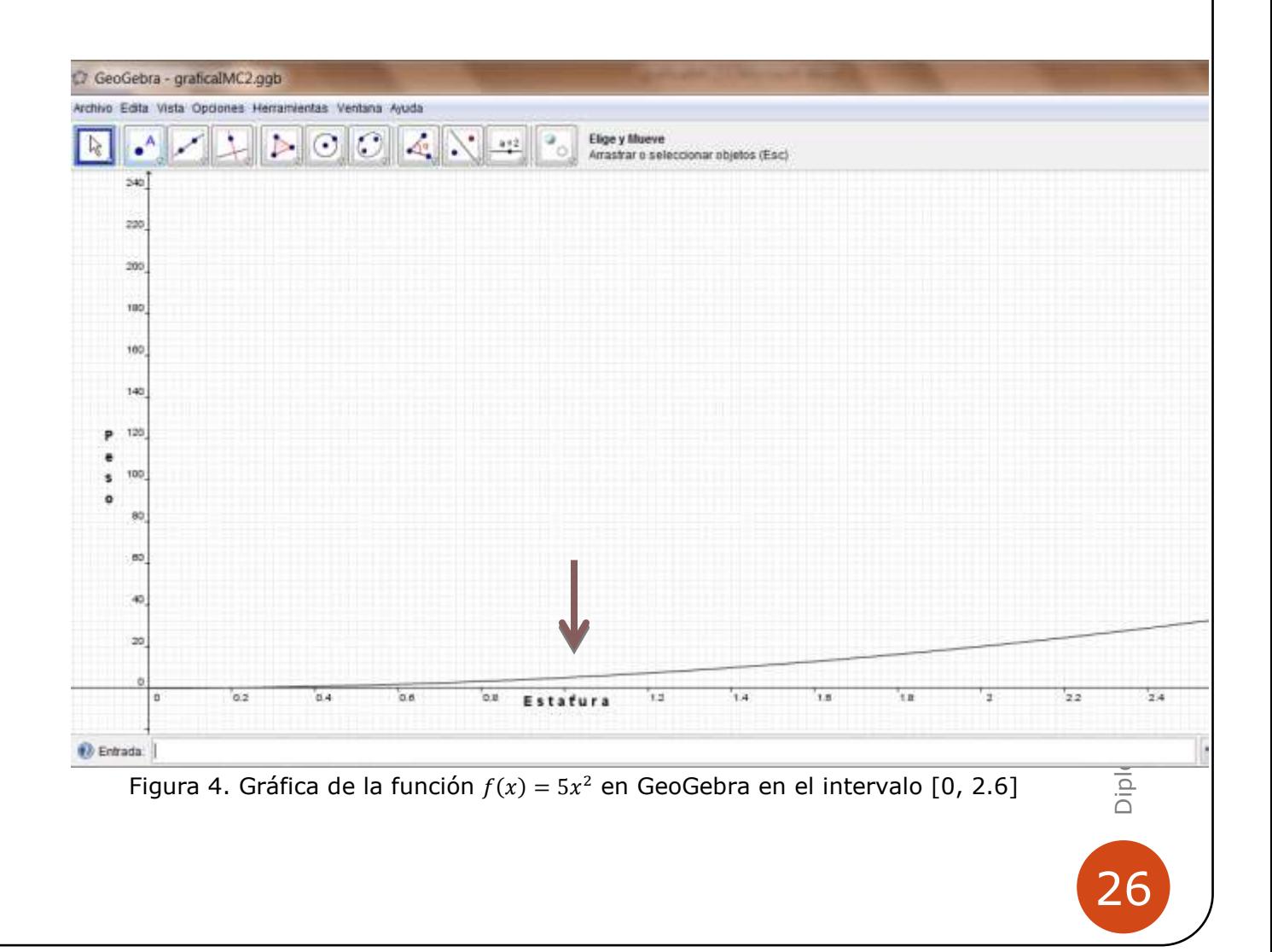

f) Una vez graficadas las funciones que se consideraron necesarias, seleccione una de las muestras del Anexo 1 y localice las parejas ordenadas (estatura, peso) en el mismo archivo. Utilice la herramienta "Nuevo punto".

| Ę         |          |                              |      | $\triangleright \textcolor{blue}{\textcolor{blue}{\mathcal{O}} \textcolor{blue}{\mathcal{O}}} \textcolor{blue}{\mathcal{Z}} \textcolor{blue}{\textcolor{blue}{\mathcal{N}}} \textcolor{red}{\mathcal{Z}} + \textcolor{blue}{\textcolor{blue}{\mathcal{N}}}$ |     |          | Neovo Punto<br>Chic en Vista Gráfica o sobre cuiva, recta, polígono e función |     |     |      |               |  |
|-----------|----------|------------------------------|------|----------------------------------------------------------------------------------------------------|-----|----------|-------------------------------------------------------------------------------|-----|-----|------|---------------|--|
|           | жñ       | Noevo Ponto                  |      |                                                                                                    |     |          |                                                                               |     |     |      |               |  |
|           | ✕        | Interseccion de Dos Otijetos |      |                                                                                                    |     |          |                                                                               |     |     |      |               |  |
|           | $\cdot$  | Punto Media o Centro         |      |                                                                                                    |     |          |                                                                               |     |     |      |               |  |
|           | m        |                              |      |                                                                                                    |     |          |                                                                               |     |     |      |               |  |
|           | WE.      |                              |      |                                                                                                    |     |          |                                                                               |     |     |      |               |  |
|           |          |                              |      |                                                                                                    |     |          |                                                                               |     |     |      |               |  |
|           | 140      |                              |      |                                                                                                    |     |          |                                                                               |     |     |      |               |  |
| P         | 129      |                              |      |                                                                                                    |     |          |                                                                               |     |     |      |               |  |
| e<br>u    | 100      |                              |      |                                                                                                    |     |          |                                                                               |     |     |      |               |  |
| $\bullet$ | 16       |                              |      |                                                                                                    |     |          |                                                                               |     |     |      |               |  |
|           | $^{16}$  |                              |      |                                                                                                    |     |          |                                                                               |     |     |      |               |  |
|           |          |                              |      |                                                                                                    |     |          |                                                                               |     |     |      |               |  |
|           | $\infty$ |                              |      |                                                                                                    |     |          |                                                                               |     |     |      |               |  |
|           | $26$     |                              |      |                                                                                                    |     |          |                                                                               |     |     |      |               |  |
|           | ÷<br>×   | a <sub>2</sub>               | $-4$ | a B                                                                                                    | 0.8 | Estafura | 「生産                                                                           | 7.4 | 1.0 | Tat. | $\rightarrow$ |  |

Figura 5. Ubicación de la opción "Nuevo punto" en la ventana de GeoGebra.

g) ¿Qué información le proporciona la ubicación de los datos en la gráfica, con respecto a las funciones que previamente ya había graficado?

 $2<sup>7</sup>$ 

# Actividad 2. Segunda institucionalización local

Al igual que lo hicimos en la Actividad 4 de la Sección 1, nos enfocaremos en analizar los objetos matemáticos que se fueron poniendo en juego a lo largo de las actividades previas. Por favor atienda las siguientes indicaciones.

#### Individualmente.

a) Haga una relación de los objetos matemáticos que surgieron al desarrollar las actividades de esta Sección. Agrúpelos dependiendo de cuáles fueron utilizados como herramientas y cuáles emergieron a partir del trabajo realizado. ¿Cuáles de ellos son novedosos para usted? ¿En qué sentido son novedosos?

### En equipo.

b) Compare y discuta con los integrantes de su equipo las respuestas que proporcionó a los incisos anteriores. Anote en el espacio siguiente aquellos elementos que no había considerado en sus respuestas individuales.

Grupalmente.

c) El conductor del grupo dirigirá una discusión grupal en la que se pondrán en juego los elementos vertidos en los anteriores y tendrá a su cargo el proceso de síntesis. Anote a continuación aquellos aspectos que aparecen en la síntesis grupal y que no hayan sido considerados en las reflexiones individuales y por equipo.

 $2<sup>c</sup>$ 

# Actividad 3. La sana alimentación

Tal y como hemos visto en las secciones anteriores, los resultados de ENSANUT 2012, apuntan a que la población mexicana enfrenta grandes riesgos derivados de los altos índices de obesidad.

Las acciones que el sector salud ha realizado para enfrentar estas situaciones son muchas y las encontramos publicitadas en los medios de comunicación. Una de las creaciones de la Secretaría de Salubridad y Asistencia es el llamado Plato del Buen Comer. Diseñado por nutriólogos mexicanos, el Plato del Buen Comer es lo que podríamos llamar la versión nacional de la Pirámide Alimentaria:

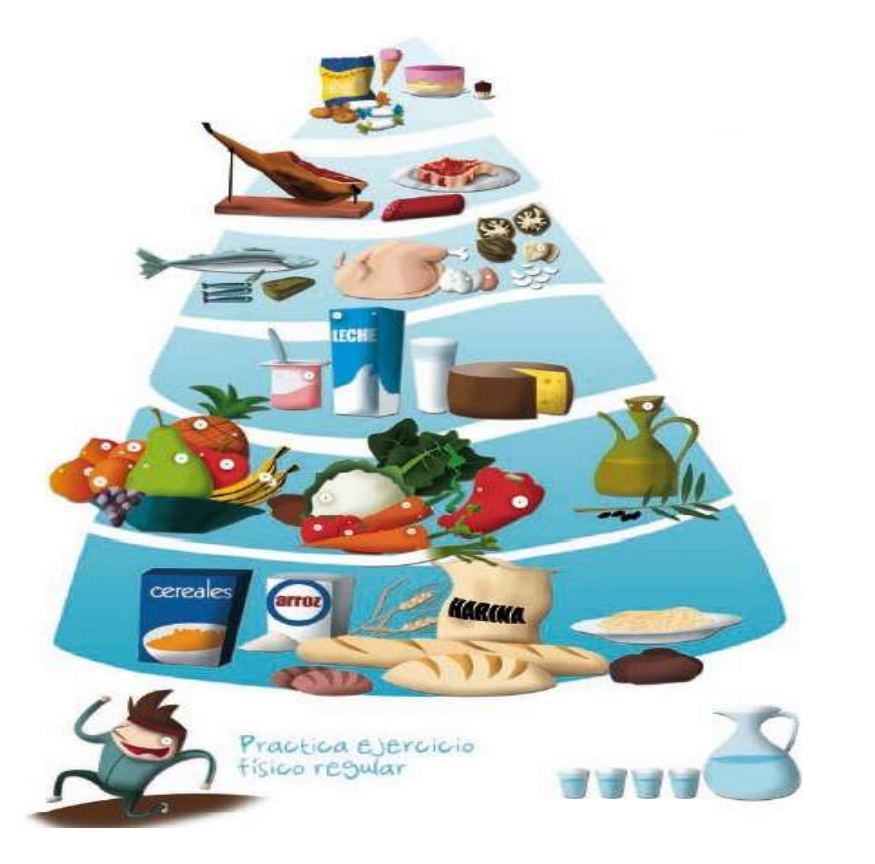

Figura 6. La Pirámide alimentaria. Tomada de http://homoludens.us/ejercicio-fisico-ysalud/nutricion-y-ejercicio/la-piramide-de-los-alimentos/

O la versión mexicana de la Rueda Española de la Alimentación, que fue diseñada en los años setenta:

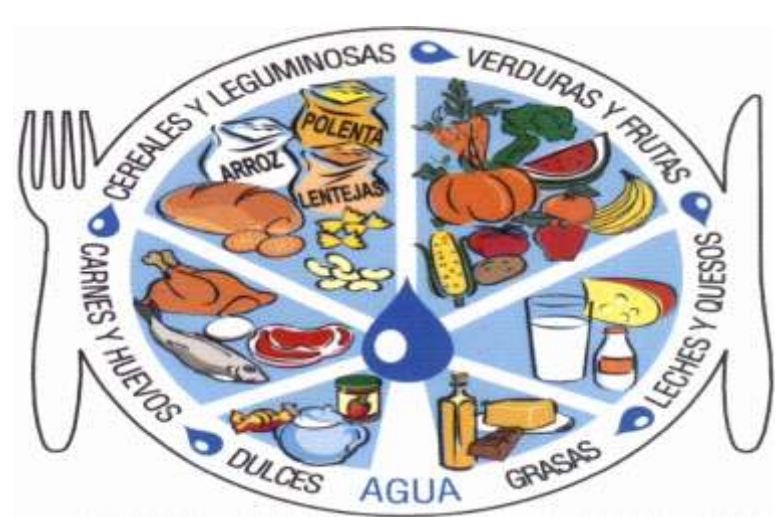

Figura 7. La Rueda Española de la alimentación. Tomado de http://homoludens.us/ejercicio-fisico-y-salud/nutricion-y-ejercicio/la-piramide-de-losalimentos/

El Plato del Buen Comer tiene como intención presentar de una manera accesible y atractiva una propuesta de alimentación balanceada para la población mexicana. Por lo tanto, debe incluir los tres tipos básicos de alimentos. A continuación mostramos una gráfica ilustrativa:

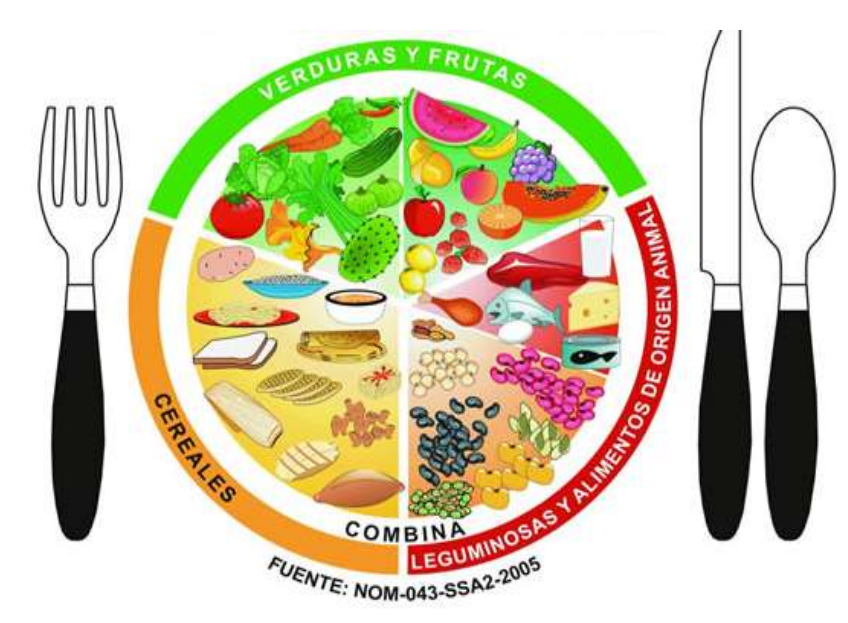

Figura 8. El Plato del Buen Comer. Tomado de http://www.profeco.gob.mx/encuesta/brujula/bruj\_2012/bol232\_pdcomer.asp

Se espera pues, que contando con esta información, en los hogares mexicanos pueda establecerse una manera sencilla de cómo planear el la compra y consumo de los alimentos necesarios para tener una alimentación sana y balanceada. La recomendación general es comer mucho del grupo correspondiente a Verduras y Frutas, suficientes elementos del grupo Cereales, y poco del grupo Leguminosas y Alimentos de Origen Animal.

a) En este contexto, consideremos el caso de una familia de la clase media, que dedica \$900 pesos semanales a la compra de alimentos. ¿Qué cantidad de dinero puede dedicar a la compra de alimentos de cada uno de los grupos contenidos en el Plato del Buen Comer? ¿Cuántas opciones posibles tiene esta familia? ¿Cómo podemos representar matemáticamente esta relación?

b) Si la familia intentara seguir la recomendación general sobre las cantidades de ingesta de los tres grupos de alimentos, y decidiera que la cantidad de dinero dedicada a comprar verduras y frutas será el doble de la que dedicará a comprar cereales, ¿qué opciones tendría ahora, suponiendo que sigue en su intención de adquirir alimentos de los tres grupos?

c) Si se cambian las condiciones propuestas en los incisos anteriores, de tal forma que ahora la cantidad destinada por la familia a adquirir alimentos de origen animal y leguminosas será el doble de la cantidad con la que se comprarán cereales y verduras y frutas; que además la cantidad destinada a adquirir cereales será una tercera parte de la dedicada a comprar frutas y verduras. ¿Cuánto se dedica a la compra de alimentos de cada uno de los grupos?

# Actividad 4. Tercera institucionalización local

Al igual que lo hicimos apartados previos, nos dedicaremos a analizar los objetos matemáticos que se fueron poniendo en juego a lo largo de las actividades de esta sección. Los momentos de trabajo propuestos son individuales, por equipos y grupal.

#### Individualmente.

a) Escriba la relación de los objetos matemáticos que desde su punto de vista surgieron al desarrollar las actividades de esta sección. Agrúpelos dependiendo de cuáles fueron utilizados como herramientas y cuáles emergieron a partir del trabajo realizado. ¿Cuáles de ellos son novedosos para usted? ¿En qué sentido son novedosos?

#### En equipo.

b) Compare y discuta con los integrantes de su equipo las respuestas que proporcionó a los incisos anteriores. Anote en el espacio siguiente aquellos elementos que no había considerado en sus respuestas individuales.

#### Grupalmente.

c) El conductor del grupo dirigirá una discusión grupal en la que se pondrán en juego los elementos vertidos en los anteriores y tendrá a su cargo el proceso de síntesis. Anote a continuación aquellos aspectos que aparecen en la síntesis grupal y que no hayan sido considerados en las reflexiones individuales y por equipo.

# **Sección 3**

A partir de esta sección cambiaremos el contexto en el que se han venido desarrollando las actividades. Nos orientaremos ahora hacia el campo de la geometría, examinando una serie de situaciones que nos llevará a establecer las condiciones necesarias para la construcción de dicha figura geométrica.

# Actividad 1. Circunferencias dados uno, dos y tres puntos

1.1 Circunferencias que pasan por un punto

a) Dado un punto A en el plano, haga el bosquejo de la gráfica de la circunferencia o las circunferencias que contienen a A.

b) ¿Qué es lo que tienen en común esas circunferencias? Argumente su respuesta.

c) En equipo abran el archivo CIRC1P.ggb y activen las casillas de control C1 hasta C10. Lo que observa al ejecutar las instrucciones, ¿coincide con lo obtenido en a)?

1.2 Circunferencia(s) que pasa(n) por dos puntos

a) Dados tres puntos A, B y C no colineales en el plano, haga el bosquejo de la gráfica de la circunferencia o las circunferencias que contienen al mismo tiempo a dos de ellos (A con B, A con C y B con C).

b) Fíjese en las circunferencias que pasan por A y B, ¿qué es lo que tienen en común? Argumente su respuesta.

c) Fíjese en las circunferencias que pasan por A y C, ¿qué es lo que tienen en común? Argumente su respuesta.

d) Fíjese en las circunferencias que pasan por B y C, ¿qué es lo que tienen en común? Argumente su respuesta.

e) Integrados en equipos abran el archivo CIRC2P.ggb, activen las casillas de control de la C1 a la C10, de la C11 a la C20 y de la C21 a la C30. ¿Lo qué observan al ejecutar las instrucciones coincide con lo obtenido en a)?

f) ¿Qué pueden decir de los centros de las circunferencias que pasan por dos puntos (A y B, A y C o B y C)?

g) Respecto a este último aspecto, preparen una presentación para exponer al grupo.

1.3 Circunferencia(s) que pasa(n) por tres puntos

a) Dados tres puntos A, B y C, haga el bosquejo de la gráfica de la circunferencia o las circunferencias que contienen al mismo tiempo a los puntos A, B y C

b) ¿Qué puede decir de la circunferencia o las circunferencias que pasan por los puntos A, B y C? Argumente su respuesta.

c) Abran el archivo CIRC3P.ggb en el que encontrarán una circunferencia que pasa por tres puntos, con las herramientas de GeoGebra encuentren el centro de dicha circunferencia.

d) Utilizando las herramientas de GeoGebra encuentren el valor de los arcos ADB, CDA y BDC.

e) ¿Cuál es el valor del ángulo correspondiente a cada uno de estos arcos?

f) ¿Cuál es la relación entre el ángulo y el arco correspondiente?

<u>39</u>

# Actividad 2. Cuarta institucionalización local

Individualmente.

a) Haga una relación de los objetos matemáticos que usted considera que utilizó como herramienta o que surgen al responder las situaciones planteadas.

b) ¿Cuál es la conclusión matemática a la que llegó al término de esta actividad?

#### En equipo.

c) Compare y discuta con los integrantes de su equipo las respuestas que proporcionó a los incisos anteriores. Anote en el espacio siguiente aquellos elementos que no había considerado en sus respuestas individuales.

## Grupalmente.

d) El conductor del grupo dirigirá una discusión grupal en la que se pondrán en juego los elementos vertidos en los anteriores y tendrá a su cargo el proceso de síntesis. Anote a continuación aquellos aspectos que aparecen en la síntesis grupal y que no hayan sido considerados en las reflexiones individuales y por equipo.

# **Sección 4. Análisis Didáctico**

En esta sección dirigiremos la reflexión hacia la identificación y análisis de los elementos didácticos que se ponen en juego en los procesos de diseño y desarrollo de la actividad docente, particularmente los que están propuestos en este Módulo.

Las preguntas que se formulan están agrupadas en dos bloques.

## I) Sobre el conocimiento matemático

a) ¿Cómo son los contextos que sirven de base a las actividades planteadas a lo largo del Módulo?

b) Desde su perspectiva, ¿cuáles son las conveniencias o inconveniencias de trabajar con contextos de distintos tipos?

c) ¿Qué tipo de representaciones de los objetos matemáticos están presentes en las distintas actividades?

d) ¿Cuáles son las ventajas o desventajas de trabajar con uno u otro tipo de representación?

e) ¿Se corresponde la postura sobre la resolución de problemas presente en el diseño de las distintas actividades con su postura personal? ¿En qué aspectos sí y en cuáles no?

# II) Sobre la actividad de conducción del aprendizaje

a) ¿Cuáles son las acciones que realizó el conductor del Módulo?

b) ¿Cuál cree Usted que sea el propósito de cada una de esas acciones?

c) ¿Cuál cree Usted que sea el propósito de los momentos de trabajo individual, por equipo y grupal?

# III) Sobre el uso de los medios

a) ¿Cuáles fueron los medios empleados en el desarrollo de las actividades y cuál el papel que jugaron?

# IV) Sobre el aprendizaje

a) ¿Qué aprendió como producto del trabajo desarrollado en este Módulo?

b) ¿Qué acciones concretas del conductor considera Usted que contribuyeron a lograr algún aprendizaje? Ejemplifique.

 $4\angle$ 

# **Sección 5**

# **Cierre del módulo. Institucionalización global**

Mucho se insiste en la RIEMS sobre la necesidad de que los profesores promuevan el desarrollo de las competencias genéricas, básicas y disciplinares en sus estudiantes. Sin embargo poca reflexión se hace sobre cuáles son las competencias profesionales que los docentes requieren para poder cumplir con esa tarea.

En este apartado, dedicaremos un espacio a la reflexión en esta dirección. El conductor del módulo indicará la estrategia a seguir.

# **Evaluación y acreditación del Módulo 2**

Para la acreditación de este módulo se requiere lo siguiente:

a) La entrega individual de las Actividades 3 y 4 de la Sección 2 (páginas 30 a la 35). Enviar por correo electrónico a la dirección electrónica siguiente:

[sibarra@gauss.mat.uson.mx](mailto:sibarra@gauss.mat.uson.mx) Fecha límite: 14 de diciembre de 2012.

b) El diseño de un plan de clase sobre alguno de los temas desarrollados en alguno de los cursos que esté actualmente impartiendo, en el que se incluya el contenido matemático objeto de estudio, los propósitos de dicho estudio, las competencias que se pretende promover, las actividades a realizar que se propondrán a los alumnos y la manera en que se pretende desarrollar el plan.

Fecha límite: Enero 7 de 2012.

Enviar su archivo a cada una de las siguientes direcciones electrónicas:

[sibarra@gauss.mat.uson.mx](mailto:sibarra@gauss.mat.uson.mx)

[maurr@gauss.mat.uson.mx](mailto:maurr@gauss.mat.uson.mx)

[mariaarodriguezt@gmail.com](mailto:mariaarodriguezt@gmail.com)

# **Referencias**

[http://whqlibdoc.who.int/publications/2010/9789243599977\\_spa.pdf.](http://whqlibdoc.who.int/publications/2010/9789243599977_spa.pdf) Consultado el 20 de noviembre de 2012.

[http://portal.salud.gob.mx/sites/salud/descargas/pdf/ANSA\\_bases\\_tecni](http://portal.salud.gob.mx/sites/salud/descargas/pdf/ANSA_bases_tecnicas.pdf) [cas.pdf](http://portal.salud.gob.mx/sites/salud/descargas/pdf/ANSA_bases_tecnicas.pdf) Consultado el 20 de noviembre de 2012

[http://homoludens.us/ejercicio-fisico-y-salud/nutricion-y-ejercicio/la](http://homoludens.us/ejercicio-fisico-y-salud/nutricion-y-ejercicio/la-piramide-de-los-alimentos/)[piramide-de-los-alimentos/.](http://homoludens.us/ejercicio-fisico-y-salud/nutricion-y-ejercicio/la-piramide-de-los-alimentos/) Consultado el 21 de noviembre de 2012.

<http://www.salud.gob.mx/unidades/cdi/documentos/DOCSAL7518.pdf>

Encuesta Nacional de Salud y Nutrición. Resultados Nacionales. Síntesis Ejecutiva.2012. Disponible en: [http://ensanut.insp.mx/resultados\\_principales.php](http://ensanut.insp.mx/resultados_principales.php)

[http://www.profeco.gob.mx/encuesta/brujula/bruj\\_2012/bol232\\_pdcom](http://www.profeco.gob.mx/encuesta/brujula/bruj_2012/bol232_pdcomer.asp) [er.asp.](http://www.profeco.gob.mx/encuesta/brujula/bruj_2012/bol232_pdcomer.asp) Consultado el 20 de noviembre de 2012.

# **ANEXO 1**

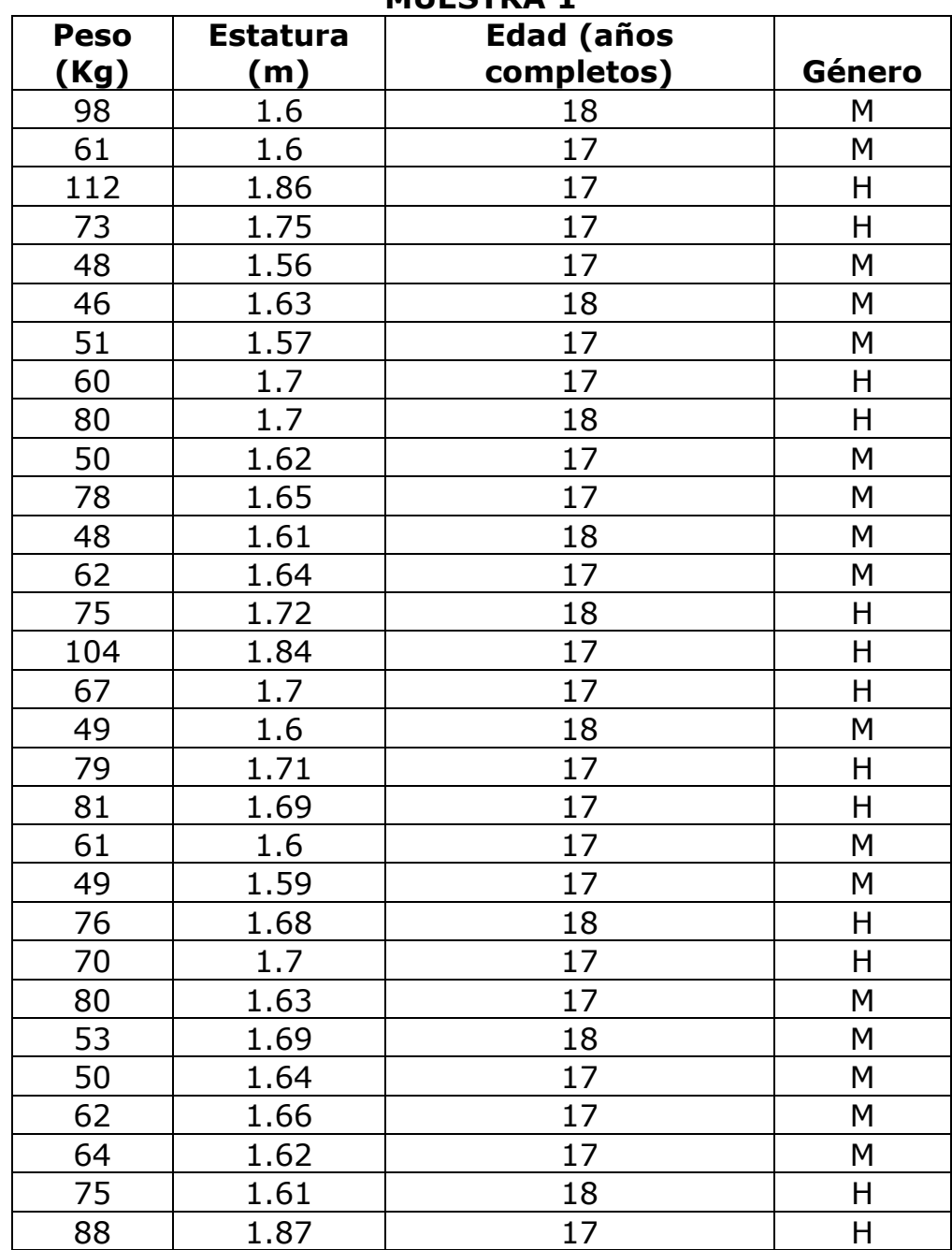

**MUESTRA 1**

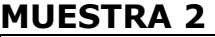

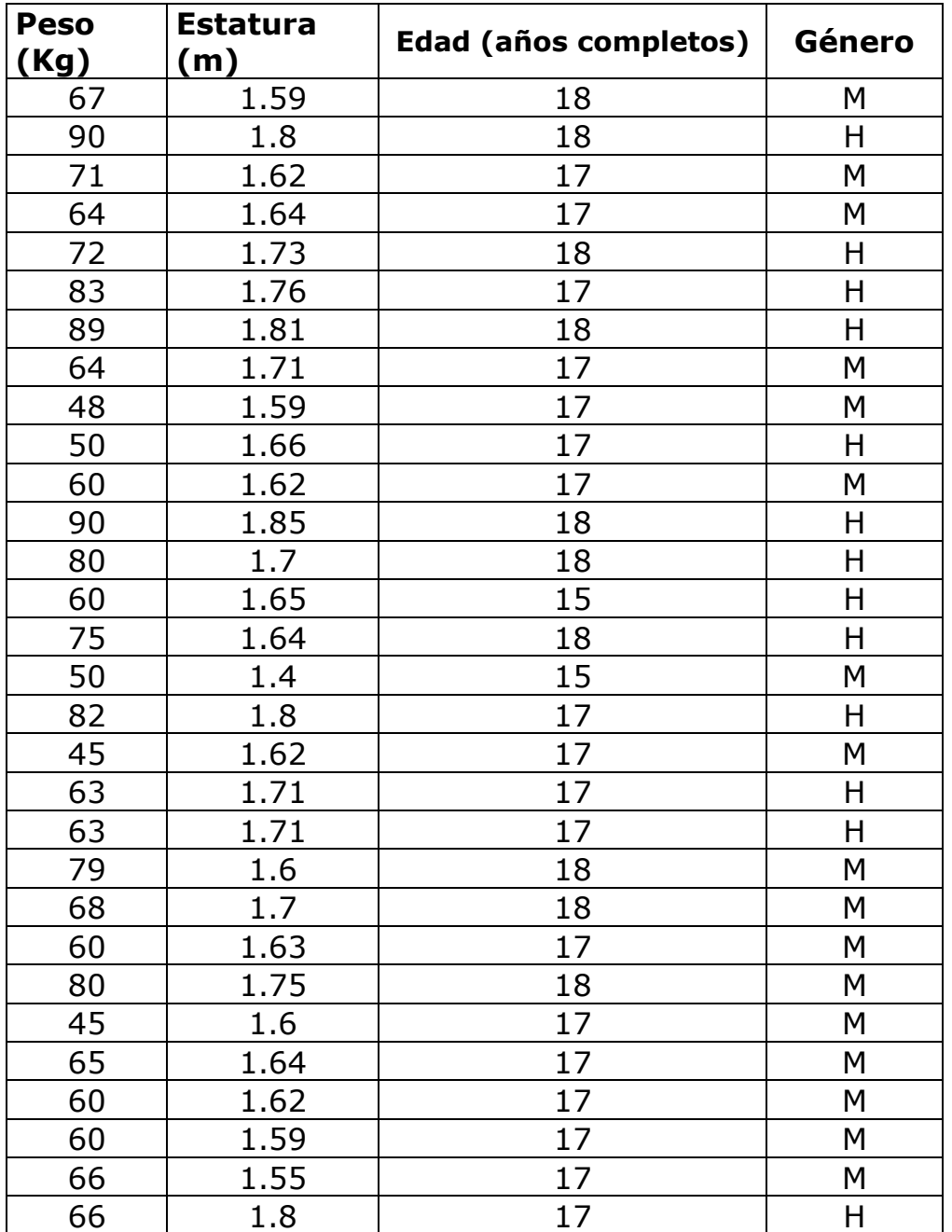

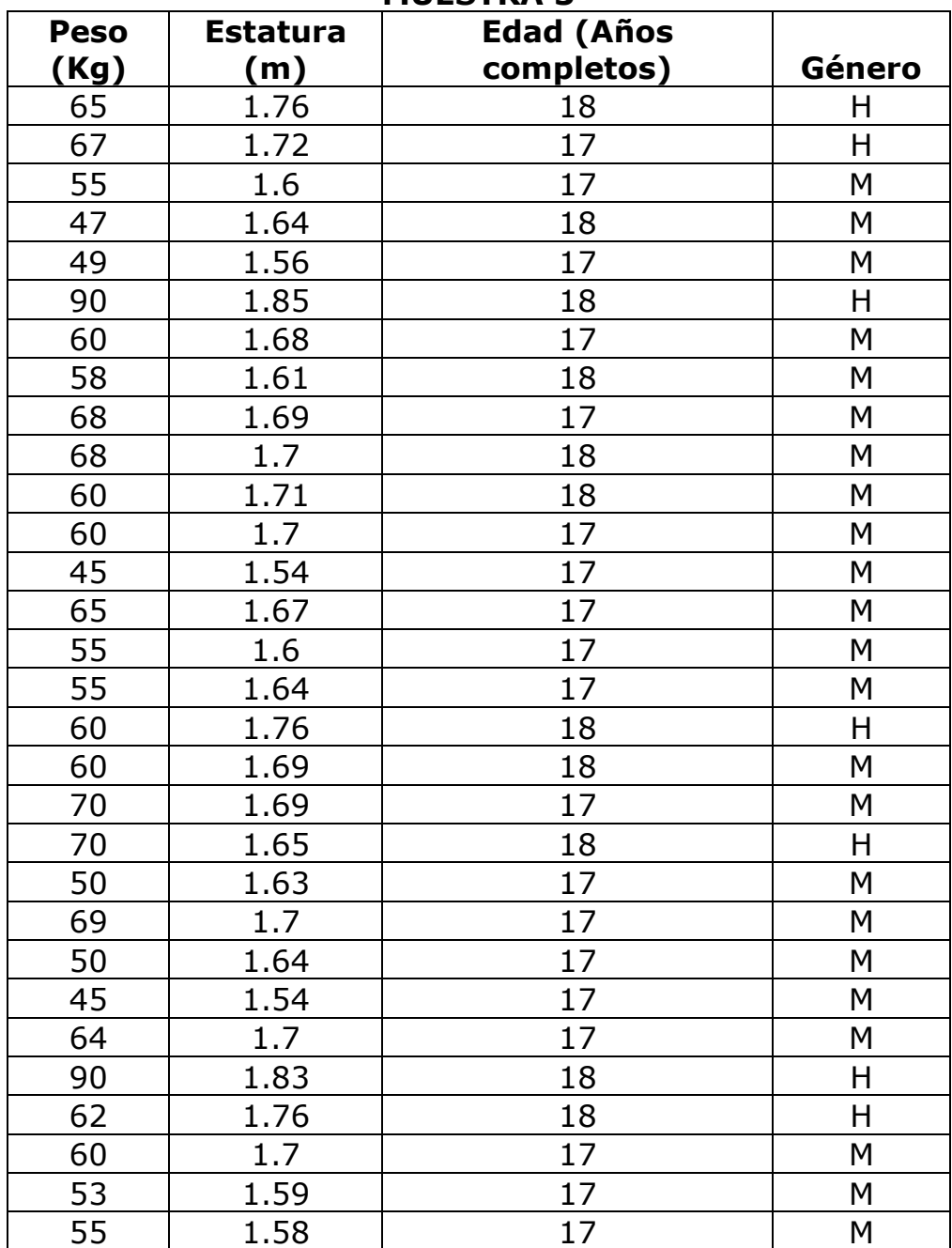

**MUESTRA 3**

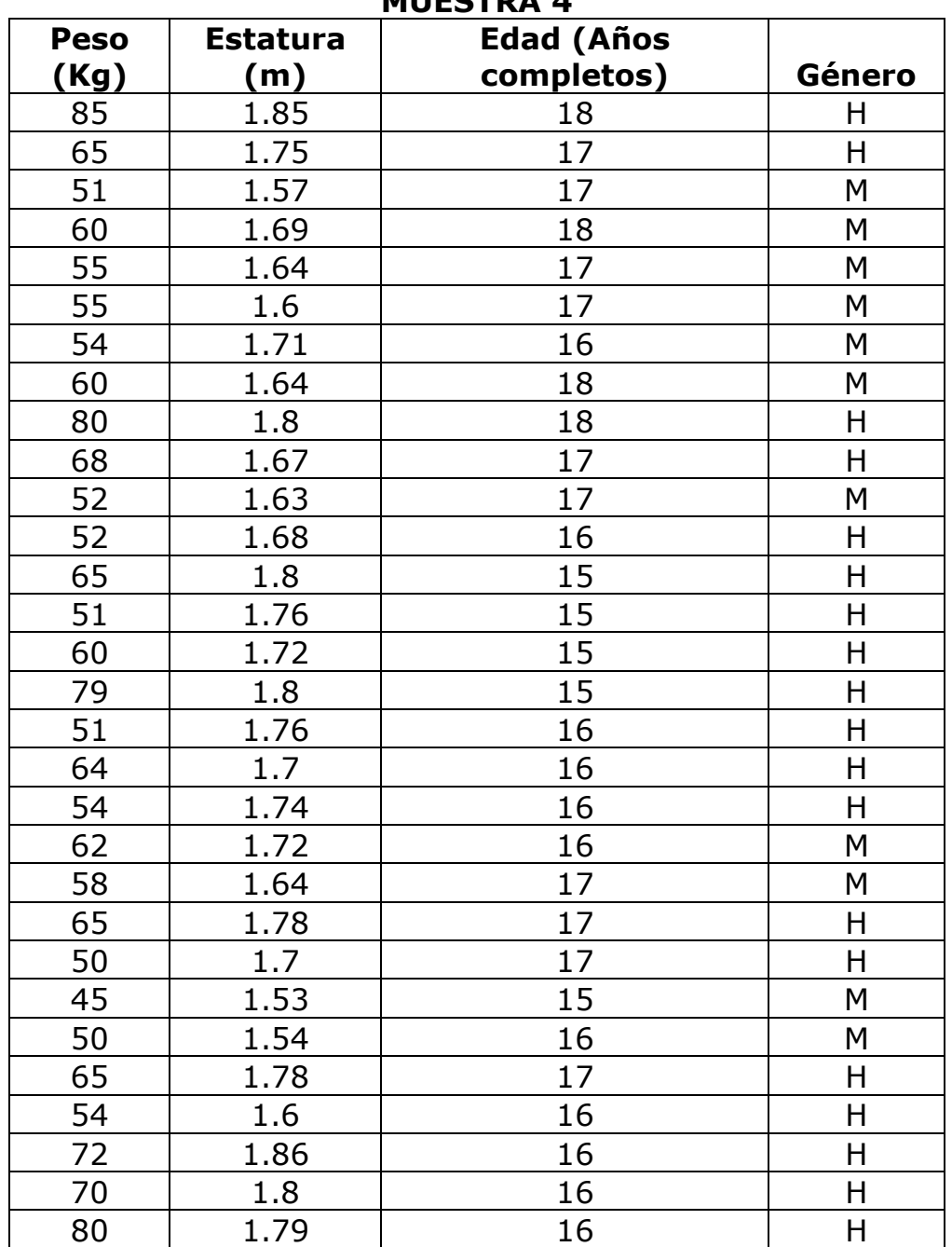

## **MUESTDA 4**

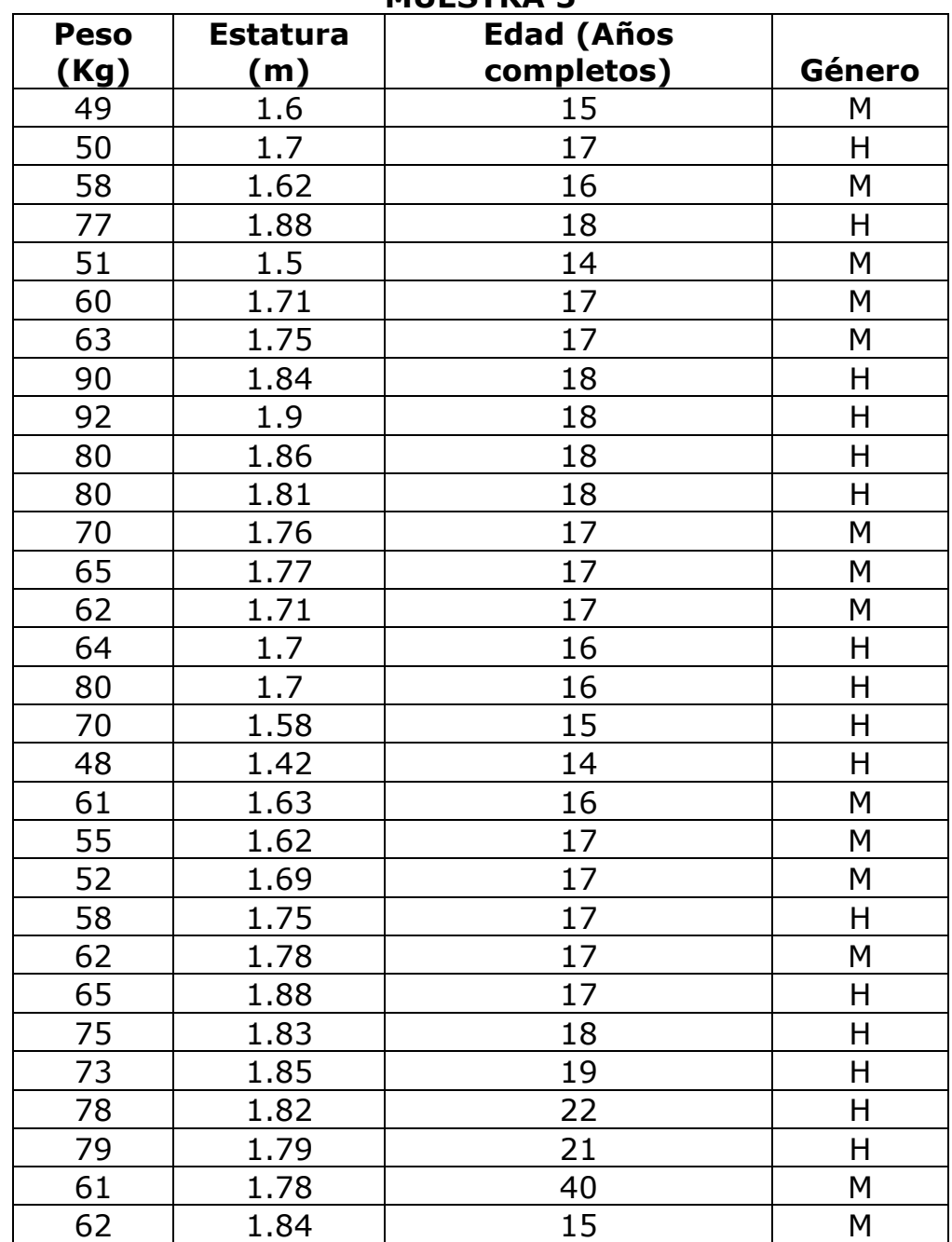

## **MUESTRA 5**